## **1. What is Refugee Funding Tracker?**

The [Refugee Funding Tracker](http://refugee-funding-tracker.org/) (RFT) was developed by UNHCR to track financial data related to refugee programmes. At present, it coversinter-agency budgets and funding for refugee-related appeals and plans such as Country and Regional Refugee Response Plans (RRPs). Available data includes funding received by partners involved in and appealing for funds in refugee responses<sup>[1](#page-0-0)</sup>.

# **2. Where does the data come from?**

There are three types of data in RFT:

**2.1. Budget Data**: the budgetary needs data for each participating agency comes from the finalized RRP documents. UNHCR RRP coordinators are responsible to provide the latest data to (email) IMFA/DRRM/DER. The data is to be provided a week before launching a RRP.

**2.3. Population Data**: same as budget data. No population data is available on RFT currently. They will be displayed in a later version of RFT.

**2.2. Funding Data**: All partners including UN agencies appealing for funds within a RRP have the obligation to report, at a minimum, on a quarterly basis on the funds they have received against their requirements. Reporting on funding received is essential to portray an accurate picture of the funding gaps for the host governments, donors, and partners throughout the year. RFT does not capture funding data directly from the donors.

## **3. How to report funding?**

All participating agencies<sup>[2](#page-0-1)</sup> to a regional or country refugee plan are required to report funding to RFT. UNHCR will inform partners on which of the below data collection option is applicable for each RRP during the time of budgetary needs formulation.

**3.1. When there is an established data collection mechanism such as ActivityInfo:** All participating partners are to use an established tool for

<span id="page-0-1"></span>refugee-funding-tracker.org <sup>2</sup> For UNHCR, funding data for RRPs will be uploaded onto RFT in HQs by IMFA/DRRM/DER.

<span id="page-0-0"></span> $1$  Appealing partners are entities whose activities are submitted under the RRP for funding and which will be monitored through the Plan's monitoring and reporting framework. An entity that is contracted by an appealing organization to implement that organization's activity, shall not submit a funding requirement to the RRP as this would lead to double counting.

reporting on funding received. Data reported in such tool will be imported into RFT. There is no need to report using RFT Form to avoid double reporting.

**3.2. Where there is no specific tool for data collection:** Partners are to use RFT [Form.](https://enketo.unhcr.org/x/iHHty6Ts) Every time new funding is received by an RRP partner, it can be entered in the form. The data will automatically be exported to RFT.

The form is self-explanatory. For support, contact (email) IMFA/DRRM/DER.

### Inter-Agency Fund Reporting Form for RFT in 2023

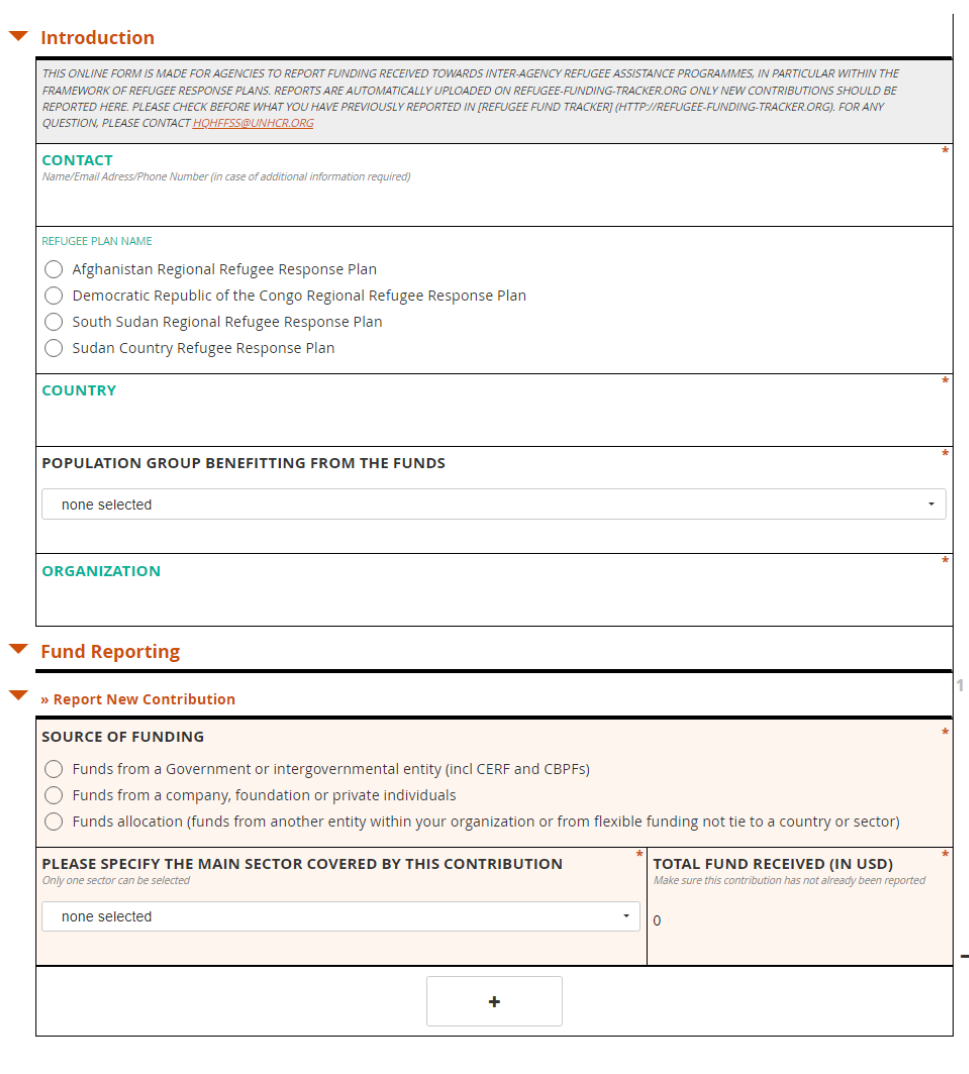

 $\blacktriangleright$  Save Draft

 $\bullet$  Submit

### **4. How to use the RFT?**

## Open [refugee-funding-tracker.org](https://app.powerbi.com/view?r=eyJrIjoiZWE5MTAyYjYtNDZmYi00NGYzLWFkYjEtMzQ5MTAxZDBiZTU1IiwidCI6ImU1YzM3OTgxLTY2NjQtNDEzNC04YTBjLTY1NDNkMmFmODBiZSIsImMiOjh9&pageName=ReportSection7ded05a22a6393075420)

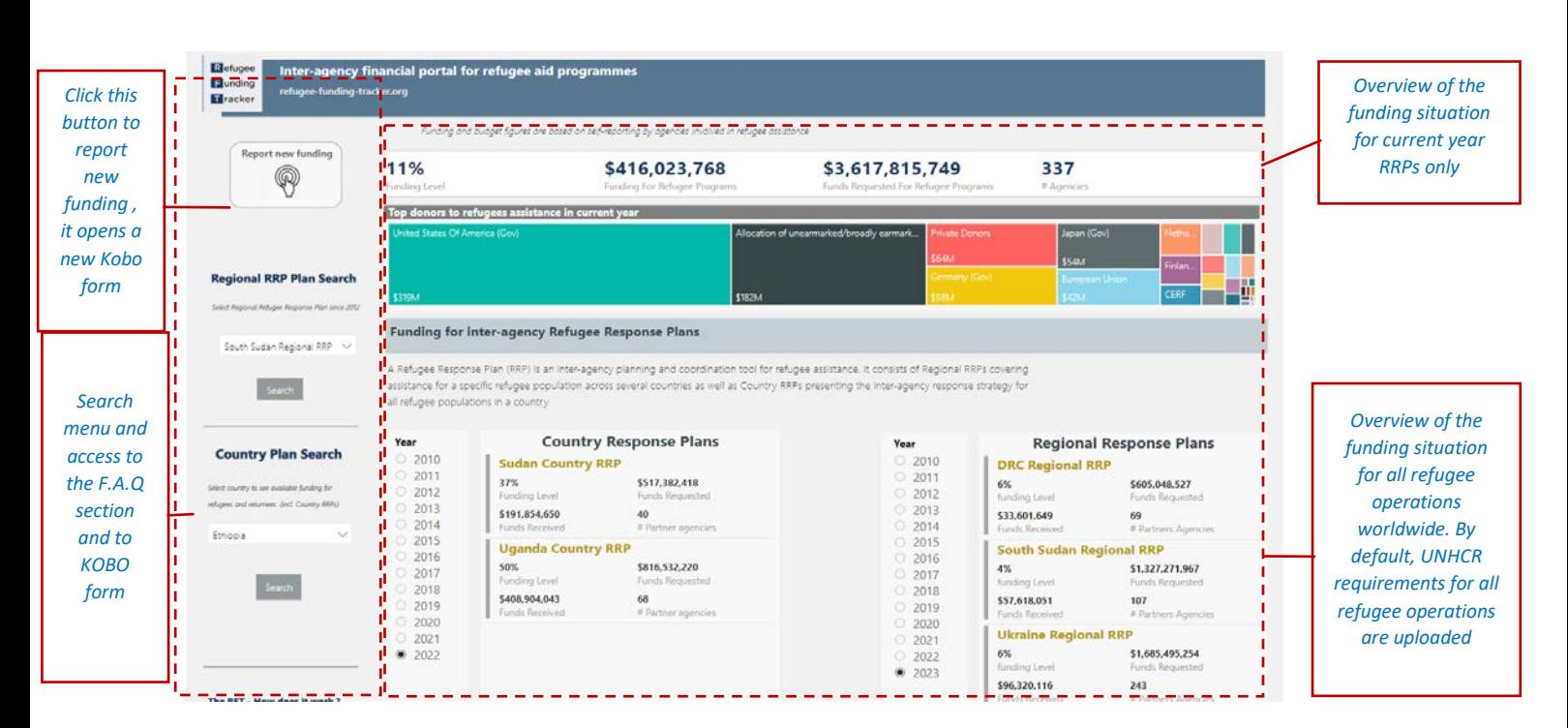

#### **RFT Landing Page**

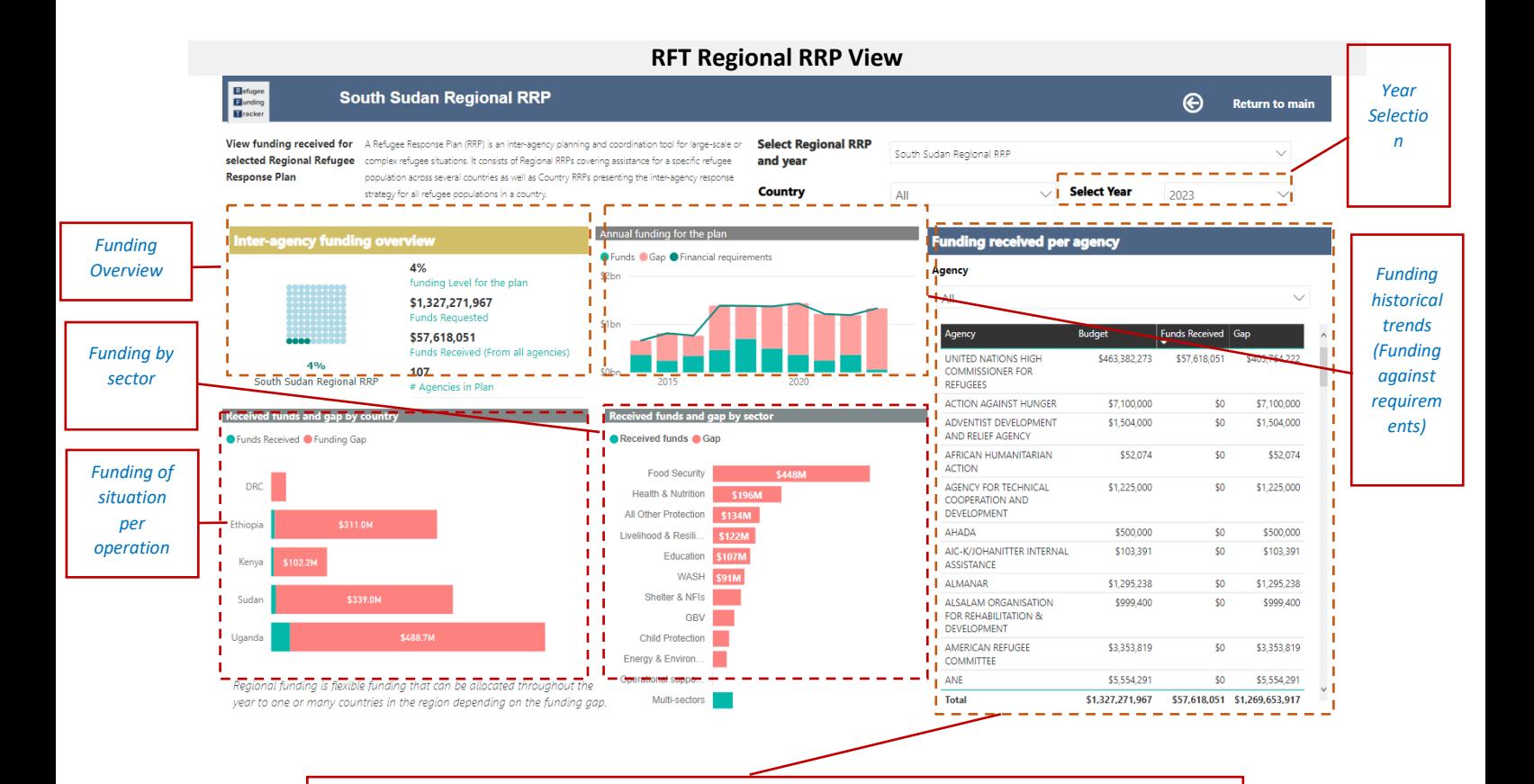

*Funding reported by agencies against requirements in the RRP. Important: when a contribution is not earmarked to a specific population in the country, it will consider as benefiting all Regional RRPs in the country*

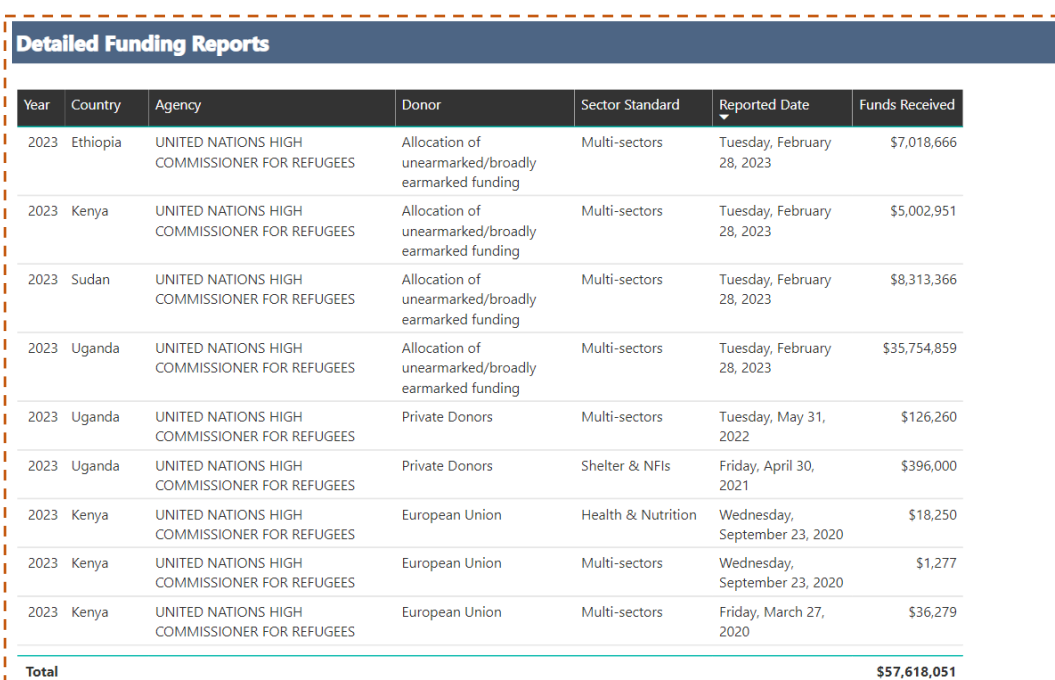

----------

*Funding flows details (Donor , Agency , Operation , Sector and Amount in USD).* 

#### **RFT Country View**

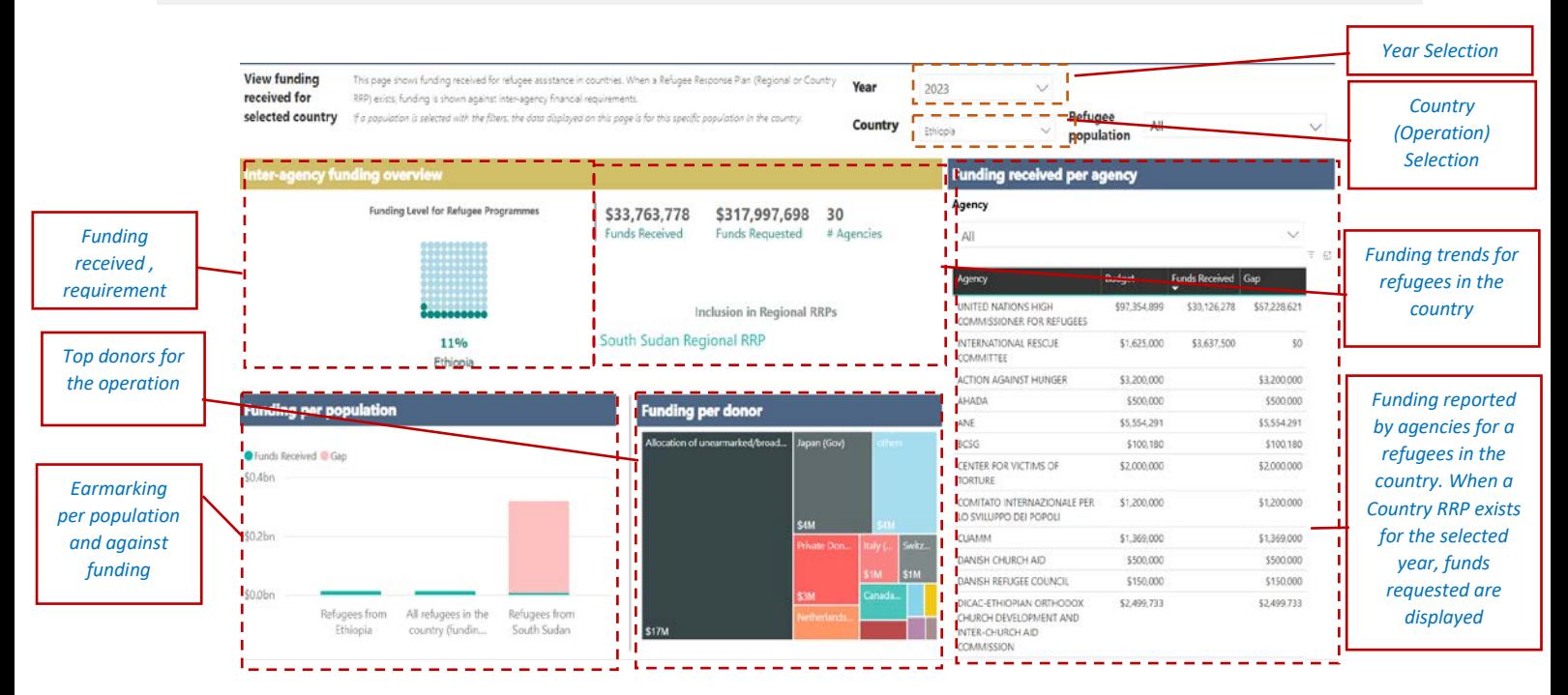

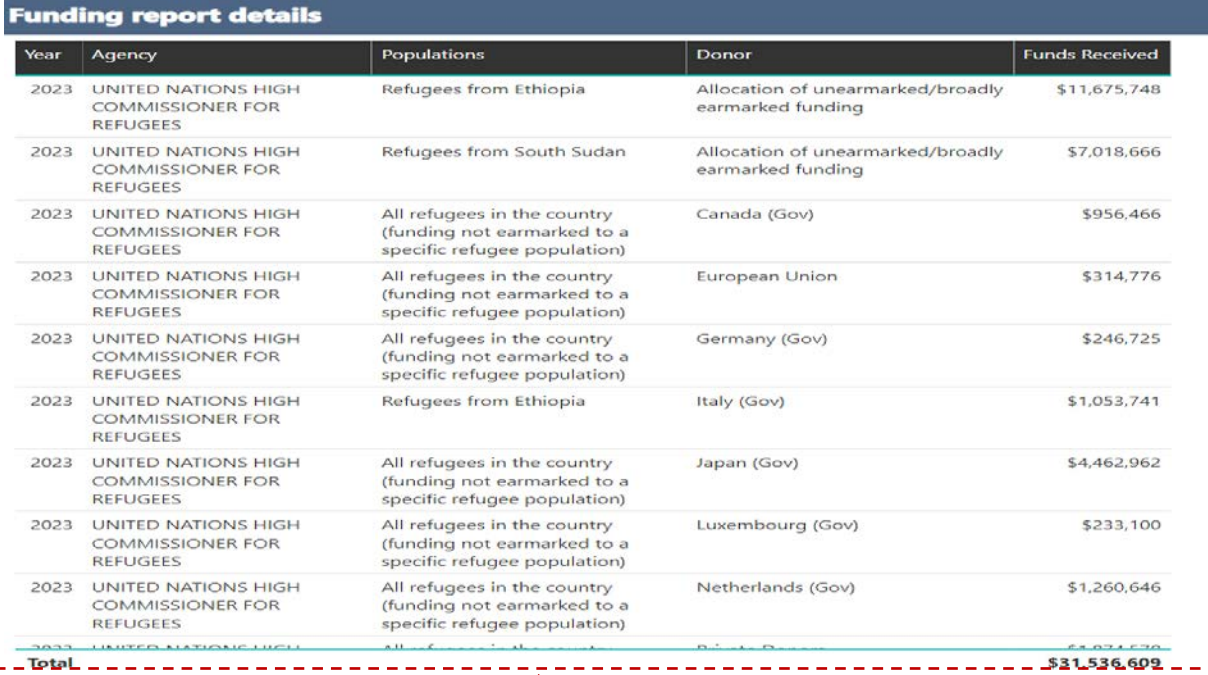

*Funding flows details (Donor , Agency , Population , Sector and Amount in USD).*